## **GESTIONE DEI FILE**

- Per poter mantenere disponibili i dati tra le diverse esecuzioni di un programma (*persistenza* dei dati) è necessario poterli *archiviare su memoria di massa.*
	- dischi
	- nastri
	- cd
	- …
- I file possono essere manipolati (aperti, letti, scritti…) all'interno di programmi C

## **IL CONCETTO DI FILE**

- Un file è una *astrazione fornita dal sistema operativo*, il cui scopo è consentire la memorizzazione di informazioni su memoria di massa.
- Concettualmente, un file è una *sequenza di registrazioni (record) uniformi*, cioè dello stesso tipo.
- Un file è un'astrazione di memorizzazione di *dimensione potenzialmente illimitata* (ma non infinita), *ad accesso sequenziale*.

## **APERTURA DI FILE**

- Poiché un file è un'entità del sistema operativo, per agire su esso dall'interno di un programma occorre *stabilire una corrispondenza* fra:
	- il nome del file come risulta al sistema operativo
	- un nome di variabile definita nel programma.
- Questa operazione si chiama *apertura del file*
- Esistono varie modalità di *apertura del file*
	- apertura in lettura
	- apertura in scrittura

• ...

### **APERTURA E CHIUSURA DI FILE**

- Una volta aperto il file, il programma può operare su esso *operando formalmente sulla variabile definita al suo interno*
	- il sistema operativo provvederà a effettuare realmente l'operazione richiesta sul file associato a tale simbolo.
- Al termine, la corrispondenza fra *nome del file* e *variabile usata dal programma per operare su esso* dovrà essere *soppressa,* mediante l'operazione di *chiusura del file*.

## **LETTURA DI FILE**

- Una testina di lettura/scrittura (concettuale) indica in ogni istante il record corrente:
	- inizialmente, la testina si trova per ipotesi sulla prima posizione
	- dopo ogni operazione di lettura / scrittura, essa si sposta sulla registrazione successiva.

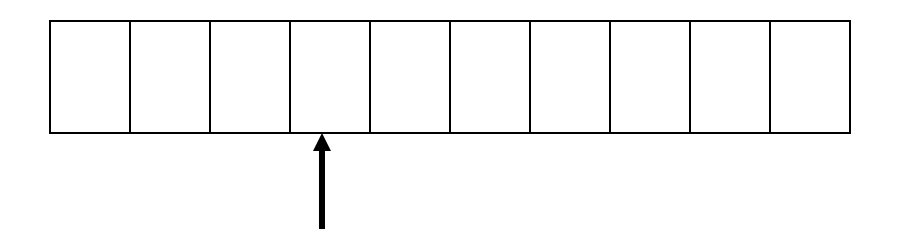

• È illecito operare oltre la fine del file.

## **FILE IN C**

- Per gestire i file, il C definisce il tipo **FILE**.
- **FILE** è una struttura definita nello header standard **stdio.h**, che l'utente non ha necessità di conoscere nei dettagli – e che spesso cambia da un compilatore all'altro!
- Le strutture **FILE** non sono *mai* gestite direttamente dall'utente, ma solo dalle funzioni della libreria standard **stdio**.
- L'utente definisce e usa, nei suoi programmi, solo *puntatori a FILE.*

### **FILE IN C**

- Libreria standard **stdio #include <stdio.h>**
- l'input avviene da un canale di input associato a un file *aperto in lettura*
- l'output avviene su un canale di output associato a un file *aperto in scrittura*
- Due tipi di file: *file binari* e *file di testo*
	- basterebbero i file binari, ma fare tutto con essi sarebbe scomodo
	- i file di testo, *pur non indispensabili*, rispondono a un'esigenza pratica molto sentita.

### **FILE IN C: APERTURA**

• Per aprire un file si usa la funzione:

**FILE\* fopen(char fname[], char modo[])**

Apre il file di nome **fname** nel **modo** specificato, e restituisce un puntatore a **FILE**

#### **modo** specifica *come* aprire il file:

- **r** apertura in lettura (read)
- **w** apertura in scrittura (write)
- **a** apertura in aggiunta (append)
- seguita opzionalmente da:
	- **t** apertura in modalità testo (default)
	- **b** apertura in modalità binaria

### **FILE IN C: APERTURA**

- Il *puntatore a FILE* restituito da **fopen()** si deve usare in tutte le successive operazioni sul file.
	- esso è NULL in caso l'apertura sia fallita
	- controllarlo *è il solo modo per sapere se il file si sia davvero aperto: non dimenticarlo!*
- I tre canali predefiniti standard (stdin, stdout, stderr) *sono in tutto e per tutto dei file aperti automaticamente all'inizio dell'esecuzione di ogni programma*: quindi, il loro tipo è **FILE\***.

### **FILE IN C: CHIUSURA**

Per chiudere un file si usa la funzione:

**int fclose(FILE\*)**

- Il valore restituito da **fclose()** è un intero
	- 0 se tutto è andato bene
	- EOF in caso di errore.
- Prima della chiusura, tutti i buffer vengono svuotati.

### **FILE DI TESTO**

- Abbiamo visto le istruzioni per l' input/output su tastiera/video.
- Esistono le stesse operazioni per leggere e scrivere su un file sequenze di caratteri.
- Questi file si dicono FILE DI TESTO

# **FILE DI TESTO (segue)**

- La lunghezza del file è sempre registrata dal sistema operativo ma è *anche* indicata in modo esplicito dalla presenza del carattere EOF.
- Quindi, la fine del file può essere rilevata
	- o in base *all'esito delle operazioni di lettura*
	- o perché si intercetta il carattere di EOF.

Attenzione: lo speciale 'carattere' EOF (End-Of-File) varia da una piattaforma all'altra. EOF

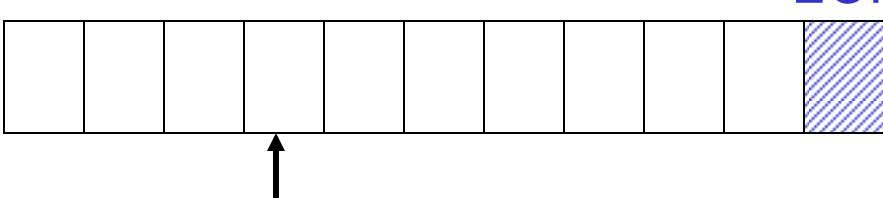

# **FILE DI TESTO (segue)**

- I canali di I/O standard *non sono altro che file di testo già aperti*
	- *stdin* è un file di testo aperto in lettura, di norma agganciato alla tastiera
	- *stdout* è un file di testo aperto in scrittura, di norma agganciato al video
	- *stderr* è un altro file di testo aperto in scrittura, di norma agganciato al video
- Le funzioni di I/O disponibili per i file di testo sono una generalizzazione di quelle già note per i canali di I/O standard.

# **FILE DI TESTO (segue)**

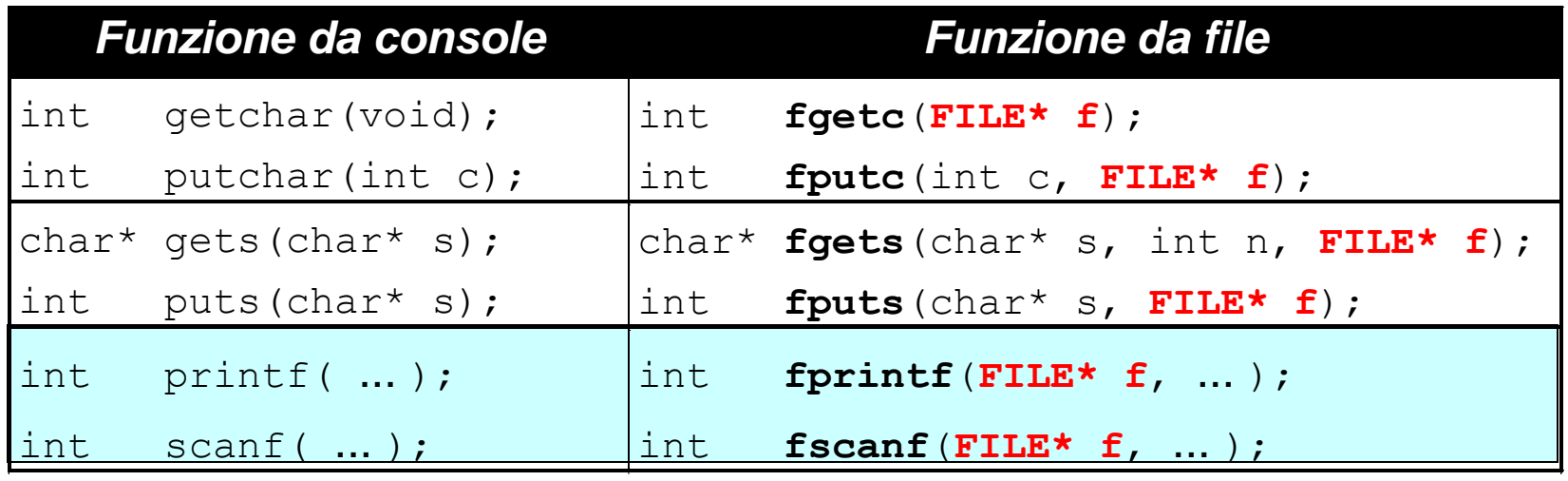

- tutte le funzioni da file acquistano una "**f**" davanti nel nome (qualcuna però cambia leggermente nome)
- tutte le funzioni da file hanno un *parametro in più*, che è appunto il puntatore al **FILE** aperto

#### **ESEMPIO**

Salvare su un file di testo **prova.txt** ciò che viene battuto sulla tastiera fino alla stringa **"fine"**. **#include <stdio.h> #include <string.h> main(){ FILE \*fp; char s[DIM\_MAX]; if ((fp = fopen("prova.txt","w"))==NULL) exit(1); /\* Errore di apertura \*/ else { scanf("%s",s); while (strcmp(s,"fine")!=0) {fprintf(fp, "%s", s); scanf("%s",s); } fclose(fp); }} fp** può essere NULL se non c'è spazio su disco o se il disco è protetto da scrittura.

#### **ESEMPIO**

#### Stampare a video il contenuto di un file di testo **prova.txt**.

```
#include <stdio.h>
#include <string.h>
main(){
   FILE *fp;
   if ((fp = fopen("prova.txt","r"))==NULL)
     exit(1); /* Errore di apertura */
   else {
    char s[DIM_MAX];
    while (!feof(fp))
     {fscanf(fp, "%s\n", s);
      printf("%s\n",s);
 }
    fclose(fp); } }
                            fp può essere NULL se il file 
                            richiesto non esiste
```
# **FUNZIONI SUI FILE: PECULIARITÀ**

- Esistono poi alcune funzioni per i file di testo che *non hanno un analogo* sui canali standard:
	- **feof()** indica se si è già incontrato EOF
	- **perror()** stampa un messaggio di errore sul canale standard di errore (stderr)
	- **fseek()** sposta la testina di lettura/scrittura su una posizione a scelta nel file
	- **ftell()** dà la posizione corrente della testina di lettura/scrittura nel file

#### NON LE VEDREMO NEL DETTAGLIO

### **FILE BINARI**

- Un file binario è una sequenza di byte: come tale, può essere usato per archiviare su memoria di massa *qualunque tipo di informazione*
- input e output avvengono sotto forma di una sequenza di byte
- la lunghezza del file è registrata dal sistema operativo

### **FILE DI TESTO COME FILE BINARI**

- È un caso particolare di file binario, che coinvolge una *sequenza di caratteri*
- Ha senso trattarlo come caso a parte perché i caratteri sono un caso *estremamente frequente*, *con caratteristiche proprie:*
	- esiste un concetto di *linea* e di *fine linea* ('\n')
	- certi caratteri sono *stampabili a video* (quelli di codice  $\geq$  32), altri no
	- la sequenza di caratteri è chiusa dal carattere speciale EOF

### **FILE BINARI: LETTURA/SCRITTURA**

- Poiché un file binario è una sequenza di byte, sono fornite due funzioni per *leggere* e *scrivere* sequenze di byte
	- **fread() legge una sequenza di byte**
	- **fwrite() scrive una sequenza di byte**
- Essendo pure sequenze di byte, possono rappresentare *qualunque informazione* (testi, numeri, immagini...)

#### **fwrite()**

Sintassi:

**int fwrite(***addr***, int dim, int n, FILE \*f);**

- scrive sul file **n** elementi, ognuno grande **dim** byte  $(complexsivamente, scrive quindi n\times dim byte)$
- gli elementi da scrivere vengono prelevati dalla memoria a partire dall'indirizzo *addr*
- *restituisce il numero di elementi (non di byte!) effettivamente scritti*, che possono essere meno di n**.**

Sintassi:

**int fread(***addr***, int dim, int n, FILE \*f);**

- legge dal file **n** elementi, ognuno grande **dim** byte  $(complexsivamente, legge quindi n\times dim byte)$
- gli elementi da leggere vengono scritti in memoria a partire dall'indirizzo *addr*
- *restituisce il numero di elementi (non di byte!) effettivamente letti*, che *possono essere meno di n* se il file finisce prima: *al limite anche zero*. *Controllare il valore restituito è il solo modo per sapere se il file è finito.*

#### **ESEMPIO**

Salvare su un file binario **numeri.dat** il contenuto di un array di dieci interi.

```
#include <stdio.h>
#include <stdlib.h>
main(){
   FILE *fp;
   int vet[10] = {1,2,3,4,5,6,7,8,9,10};
   if ((fp = fopen("numeri.dat","wb"))==NULL)
     exit(1); /* Errore di apertura */ 
   fwrite(vet, sizeof(int), 10, fp);
   fclose(fp);
}
                         La funzione exit() fa terminare 
                         il programma anticipatamente.
                  L'operatore sizeof è 
                  essenziale per la portabilità
```
#### **ESEMPIO**

Leggere da un file binario **numeri.dat** una sequenza di interi, scrivendoli in un array.

```
#include <stdio.h>
#include <stdlib.h>
main(){
   FILE *fp;
   int vet[40], i, n;
   if ((fp = fopen("numeri.dat","rb"))==NULL)
     exit(1); /* Errore di apertura */ 
   n = fread(vet,sizeof(int),40,fp);
   for (i=0; i<n; i++) printf("%d ",vet[i]);
   fclose(fp);
}
                           fread tenta di leggere 40 interi, 
                           ma ne legge meno se il file finisce 
                           prima (come in questo caso)
                      n contiene il numero di 
                      interi effettivamente letti
```
È dato un file di testo **people.txt** le cui righe rappresentano *ciascuna i dati di una persona*, secondo il seguente formato:

- **cognome** (al più 30 caratteri)
- uno o più spazi
- **nome** (al più 30 caratteri)
- uno o più spazi
- **sesso** (un singolo carattere, **'M'** o **'F'**)
- uno o più spazi
- **anno di nascita**

Si vuole scrivere un programma che

- legga riga per riga i dati dal file
- e ponga i dati in un array di *persone*
- *(poi svolgeremo elaborazioni su essi)*

```
Un possibile file people.txt:
```

```
Rossi Mario M 1947
Ferretti Paola F 1982
Verdi Marco M 1988
Bolognesi Annarita F 1976
...
```
#### **Come organizzarsi?**

1) Definire una struttura **persona**

#### **Poi, nel main:**

- 2) Definire un array di strutture **persona**
- 3) Aprire il file in lettura
- 4) Leggere una riga per volta, e porre i dati di quella persona in una cella dell'array
	- $\rightarrow$  Servirà un indice per indicare la prossima cella libera nell'array.

1) Definire una struttura di tipo **persona**

**Occorre definire una struct adatta a ospitare i dati elencati:**

- **cognome**  $\rightarrow$  array di 30+1 caratteri
- nome  $\rightarrow$  array di 30+1 caratteri
- $\bullet$  sesso  $\rightarrow$  array di 1+1 caratteri
- $\bullet$  anno di nascita  $\rightarrow$  un intero

#### **struct persona{**

```
char cognome[31], nome[31], sesso[2];
int anno;
```
**};**

ricordarsi lo spazio per il terminatore

Poi, nel main:

**...**

**}**

- 2) definire un array di **struct persona**
- 3) aprire il file in lettura

**main() { struct persona v[DIM]; FILE\* f = fopen("people.txt", "r"); if (f==NULL) { …/\* controllo che il file sia effettivamente aperto \*/ } Hp: massimo DIM persone**

Poi, nel main:

2) definire un array di **struct persona**

3) aprire il file in lettura

```
main() {
 struct persona v[DIM];
 FILE* f = fopen("people.txt", "r");
 if (f==NULL) { 
  printf("Il file non esiste");
  exit(1); /* terminazione del programma */
 }
```
**...**

**}**

#### Poi, nel main:

4) leggere una riga per volta, e porre i dati di quella persona in una cella dell'array

#### **Come organizzare la lettura?**

- Dobbiamo leggere delle stringhe separate una dall'altra da spazi
- Sappiamo che ogni singola stringa (cognome, nome, sesso) non contiene spazi

#### *Uso fscanf*

#### Poi, nel main:

4) leggere una riga per volta, e porre i dati di quella persona in una cella dell'array

#### **Cosa far leggere a fscanf?**

- *Tre stringhe* separate una dall'altra da spazi si ripete *tre volte* il formato **%s**
- Un intero  $\rightarrow$  si usa il formato  $\frac{8d}{ }$
- *Il fine riga*  $\rightarrow$  occorre specificare in fondo  $\ln$

**fscanf(f, "%s%s%s%d\n", …)**

#### Poi, nel main:

**...**

4) leggere una riga per volta, e porre i dati di quella persona in una cella dell'array

#### **Fino a quando si deve leggere?**

- Quando il file termina, **fscanf** restituisce **EOF** basta *controllare il valore restituito*
- Si continua fintanto che è diverso da **EOF**

 **while(fscanf(…)!=EOF)**

#### Poi, nel main:

4) leggere una riga per volta, e porre i dati di quella persona in una cella dell'array

#### **Dove mettere quello che si legge?**

- Abbiamo definito un array di **struct persona**, **v**
- L'indice **k** indica la prima cella libera  $\rightarrow$  **v**[k]
- Tale cella è una struttura fatta di *cognome*, *nome*, *sesso*, *anno* ciò che si estrae da una riga va nell'ordine in **v[k].cognome**, **v[k].nome**, **v[k].sesso**, **v[k].anno**

#### Poi, nel main:

4) leggere una riga per volta, e porre i dati di quella persona in una cella dell'array

#### **E dopo aver letto una riga?**

- La testina di lettura sul file è già andata a capo, perché il formato di lettura prevedeva esplicitamente di *consumare il fine linea* (**\n**)
- L'indice **k** invece indica ancora la cella appena occupata → occorre *incrementarlo*, affinché indichi la prossima cella libera.

#### Poi, nel main:

4) leggere una riga per volta, e porre i dati di quella persona in una cella dell'array

```
main() {
 int k=0; /* indice per array */
 ...
 while(fscanf(f,"%s%s%s%d\n",
  v[k].cognome, v[k].nome, 
  v[k].sesso, &v[k].anno ) == 4){
     k++; /* devo incrementare k */
 }
}
                                      indica la prima 
                                      cella libera
```
Poi, nel main:

4) leggere una riga per volta, e porre i dati di quella persona in una cella dell'array

**Ricordare:**

- **fscanf** elimina *automaticamente* gli spazi che separano una stringa dall'altra  $\rightarrow$  non si devono inserire spazi nella stringa di formato
- **fscanf** considera finita una stringa *al primo spazio che trova → non si può usare questo* metodo per leggere stringhe contenenti spazi

```
#define DIM 30
#include <stdio.h>
#include <stdlib.h>
```
Dichiara la procedura **exit()**

```
struct persona{
char cognome[31], nome[31], sesso[2];
 int anno;
};
```

```
main() {
 struct persona v[DIM]; int k=0; FILE* f;
 if ((f=fopen("people.txt", "r"))==NULL) {
 printf("Il file non esiste!"); exit(1); }
 while(fscanf(f,"%s%s%s%d\n", v[k].cognome,
       v[k].nome, v[k].sesso, \delta v[k].anno ) == 4)
  k++;
}
```
È dato un file di binario **people.dat** i cui record rappresentano *ciascuno i dati di una persona*, secondo il seguente formato:

- **cognome** (al più 30 caratteri)
- **nome** (al più 30 caratteri)
- **sesso** (un singolo carattere, **'M'** o **'F'**)
- **anno di nascita**

Si noti che la creazione del file binario deve essere fatta da programma, mentre per i file di testo può essere fatta con un text editor.

Per creare un file binario è necessario scrivere un programma che lo crei strutturandolo modo che ogni record contenga una **struct persona**

```
struct persona{
 char cognome[31], nome[31], sesso[2];
int anno;
};
```
I dati di ogni persona da inserire nel file vengono richiesti all'utente tramite la funzione **leggiel()** che non ha parametri e restituisce come valore di ritorno la **struct persona** letta. Quindi il prototipo è:

```
struct persona leggiel();
```
#### **CREAZIONE FILE BINARIO**

```
Mentre la definizione è:
  struct persona leggiel(){
      struct persona e;
     printf("Cognome ? ");
     scanf("%s", e.cognome);
     printf("\n Nome ? ");
     scanf("%s",e.nome);
      printf("\nSesso ? ");
      scanf("%s",e.sesso);
     printf("\nAnno nascita ? ");
      scanf("%d", &e.anno);
      return e;
```
**}**

#### **CREAZIONE FILE BINARIO**

```
#include <stdio.h>
#include <stdlib.h>
struct persona{
 char cognome[31], nome[31], sesso[2];
 int anno;
};
struct persona leggiel();
main(){
FILE *f; struct persona e; int fine=0;
f=fopen("people.dat", "wb");
   while (!fine)
     { e=leggiel();
       fwrite(&e,sizeof(struct persona),1,f);
       printf("\nFine (SI=1, NO=0) ? ");
       scanf("%d", &fine);
     }
   fclose(f);
}
```
L'esecuzione del programma precedente crea il file binario contenente i dati immessi dall'utente. Solo a questo punto il file può essere utilizzato.

Il file **people.dat** non è visualizzabile tramite un text editor: questo è il risultato

| $rossi > y\ddot{y} \& T$          | -8                         | $\hat{a}3$ <i>mario</i> |
|-----------------------------------|----------------------------|-------------------------|
| $\hat{o}U$                        | - $\hat{o}U$ <i>Aw O F</i> | - $D\hat{Y}$ <i>M</i>   |
| $numH2\hat{o}1 \hat{o}1 \hat{o}1$ | - $D\hat{Y}$ <i>M</i>      |                         |

Ora si vuole scrivere un programma che

- legga record per record i dati dal file
- e ponga i dati in un array di *persone*
- *(poi svolgeremo elaborazioni su essi)*

#### **Come organizzarsi?**

1) Definire una struttura **persona**

#### **Poi, nel main:**

- 2) Definire un array di strutture **persona**
- 3) Aprire il file in lettura
- 4) Leggere un record per volta, e porre i dati di quella persona in una cella dell'array
	- $\rightarrow$  Servirà un indice per indicare la prossima cella libera nell'array.

1) Definire una struttura di tipo **persona**

**Occorre definire una struct adatta a ospitare i dati elencati:**

- **cognome**  $\rightarrow$  array di 30+1 caratteri
- nome  $\rightarrow$  array di 30+1 caratteri
- $\bullet$  sesso  $\rightarrow$  array di 1+1 caratteri
- $\bullet$  anno di nascita  $\rightarrow$  un intero

```
struct persona{
```

```
char cognome[31], nome[31], sesso[2];
int anno;
```
**};**

ricordarsi lo spazio per il terminatore

Poi, nel main:

**...**

**}**

- 2) definire un array di **struct persona**
- 3) aprire il file in lettura

**main() { struct persona v[DIM]; FILE\* f = fopen("people.dat", "r"); if (f==NULL) { …/\* controllo che il file sia effettivamente aperto \*/ } Hp: massimo DIM persone**

Poi, nel main:

2) definire un array di **struct persona**

3) aprire il file in lettura

```
main() {
 struct persona v[DIM];
 FILE* f = fopen("people.dat", "r");
 if (f==NULL) { 
  printf("Il file non esiste");
  exit(1); /* terminazione del programma */
 }
```
**...**

**}**

#### Poi, nel main:

4) leggere i record dal file, e porre i dati di ogni persona in una cella dell'array

#### **Come organizzare la lettura?**

**int fread(***addr***, int dim, int n, FILE \*f);**

- legge dal file **n** elementi, ognuno grande **dim** byte  $(complexsivamente, legge quindi n\times dim byte)$
- gli elementi da leggere vengono scritti in memoria a partire dall'indirizzo *addr*

#### *Uso fread*

#### Poi, nel main:

4) leggere i record dal file, e porre i dati di ogni persona in una cella dell'array

#### **Cosa far leggere a fread?**

• L'intero vettore di strutture: unica lettura per **DIM** *record*

**fread(v,sizeof(struct persona),DIM,f)**

 *Un record alla volta all'interno di un ciclo*   $i=0$ **while(fread(&v[i],sizeof(struct persona),1,f)==1) i++ }**

#### Poi, nel main:

4) leggere i record dal file, e porre i dati di ogni persona in una cella dell'array

#### **Dove mettere quello che si legge?**

- Abbiamo definito un array di **struct persona**, **v**
- L'indice **k** indica la prima cella libera  $\rightarrow$  **v**[k]
- Tale cella è una struttura fatta di *cognome*, *nome*, sesso, anno → ciò che si estrae da un record va direttamente nella struttura **v[k]**

```
#define DIM 30
#include <stdio.h>
#include <stdlib.h>
```
Dichiara la procedura **exit()**

```
struct persona{
 char cognome[31], nome[31], sesso[2];
int anno;
};
```
**main() {**

**}**

```
struct persona v[DIM]; int i=0; FILE* f;
```

```
if ((f=fopen("people.dat", "r"))==NULL) {
printf("Il file non esiste!"); exit(1); }
```

```
while(fread(&v[i],sizeof(struct persona),1,f)>0){
     i++;
     }
```

```
#define DIM 30
#include <stdio.h>
#include <stdlib.h>
```
Dichiara la procedura **exit()**

```
struct persona{
 char cognome[31], nome[31], sesso[2];
 int anno;
};
```
**main() {**

**}**

**struct persona v[DIM]; int i=0; FILE\* f;**

**if ((f=fopen("people.dat", "r"))==NULL) { printf("Il file non esiste!"); exit(1); }**

**fread(v,sizeof(struct persona),DIM,f);**